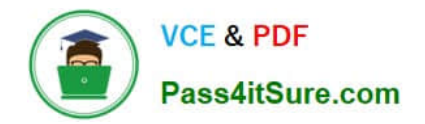

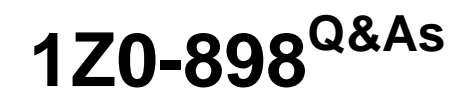

Java EE 6 Java Persistence API Developer Certified Expert

# **Pass Oracle 1Z0-898 Exam with 100% Guarantee**

Free Download Real Questions & Answers **PDF** and **VCE** file from:

**https://www.pass4itsure.com/1Z0-898.html**

100% Passing Guarantee 100% Money Back Assurance

Following Questions and Answers are all new published by Oracle Official Exam Center

**C** Instant Download After Purchase **83 100% Money Back Guarantee** 

- 365 Days Free Update
- 800,000+ Satisfied Customers

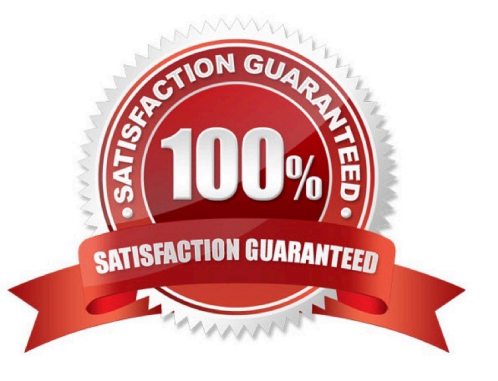

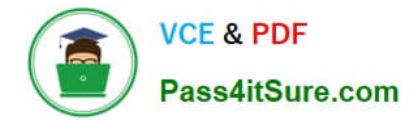

#### **QUESTION 1**

A stateless session bean\\'s business method invokes EJBContext.setRollBackOnly and receives an IllegalStateException.

Under which of these conditions could this be possible?

A. The business method is marked with the MANDATORY transaction attribute.

B. The business method is marked with the NONSUPPORTED transaction attribute.

C. This Is NOT possible; a stateless session bean cannot invoke EJBContext.SetRollBackOnly.

D. The bean has no metadata (in annotations 01 deployment descriptor) which specifies the transaction attribute for the method.

Correct Answer: B

#### **QUESTION 2**

Which one of the following queries selects the customer whose order has the highest total price?

A. CriteriaBuilder cb = ... Criteria Query cq = cb.create Query (Customer.class); Root c = cq.from(Customer.class); Join o = c.join(Customer .orders); cq.select(c).distinct(true); Subquery sq = cq.subquery(Double.class); Root subo = cq.correlate(o); sq.select(cb.max(subo.get(Order\_.totalPrice))); cq.where(cb.equal(o.get(Order\_.totalPrice), cb.all(sq)));

B. CriteriaBuilder cb = ... CriteriaQuery cq = cb.createquery(customer.class) Root c = cq.from(Customer.class); Join o = c.join(Customer .orders); cq.select(c).distinct(true); Subquery sq = cq.subquery(Double.class); Root subo = cq.correlate(o); sq.select(cb.max(subo.get(Order\_.totalPrice))); cq.where(cb.equal(o.get(Order\_.totalPrice), cb.all(sq)));

C. CriteriaBuilder cb = ... CriteriaQuery cq = cb.cteateQuery(Customer.class); Root c = cq.from(Customer.class); Join o = c.join(Customer .orders); cq.select(c).distinct(true); Subquery sq = cq.subquery(Double.class); Root subo = cq.correlate(o); sq.select(cb.max(subo.get(Order\_.totalPrice))); cq.where(cb.equal(o.get(Order\_.totalPrice), cb.all(sq)));

D. CriteriaBuilder cb = ... CriteriaQuery cq = cb.createQuery(Customer.class); Root c = cq.from(Customer.class); Join o = c.join(Customer\_.orders); cq.select(c).distinct(true); Subquery sq = cq.subquery(Double.class); Root subo = sq.from(Order.class); sq. select (ci: . max ( subo . get (Order\_ . Total Price) ) ) ; cq.where(sq.all(o.gei(Order\_.totalPrice)));

Correct Answer: B

#### **QUESTION 3**

Given:

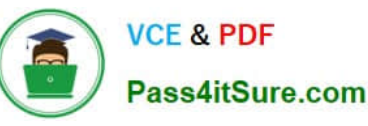

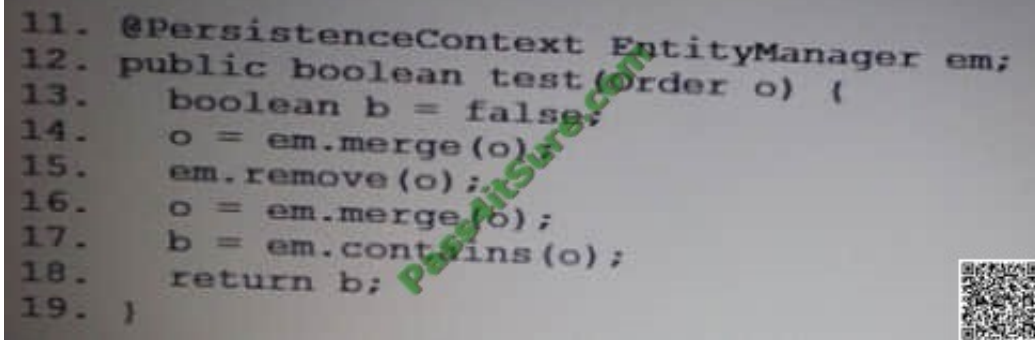

Which statement is correct?

- A. The method will return TRUE.
- B. The method will return FALSE.
- C. The method will throw an exception.
- D. The order instance will be removed from the database.

Correct Answer: C

#### **QUESTION 4**

The developer wants to write a criteria query that will return the number of orders made by customer of each county.

Assume that customer is an entity with a unidirectional one-to-many relationship to the Order entity and that Address is an embeddable class, with an attribute country of type String.

Which one of the queries below correctly achieves this?

A. CriteriaBuilder cb> = ... CriteriaQuery cq = cb.createQuery(); Root c = cq.from(Customer.class); Join o = c.join(Customer\_.orders); cq.multiselect(cb.count(0), c,get(customer\_.address.get(address\_.country) cq.groupBy (c.get(customer\_.address) .get(address\_.country))

B. CriteriaBuilder cb> = ... CriteriaQuery cq = cb.createQuery(); Root c = cq.from(Customer.class); cq.select (cb.count(c.join (customer\_. Orders)) , c.get(customers(0), c.get(customer\_.address) . get (Address\_\\'country)); (c.get(Customer\_.address). get(address\_.country));

C. CriteriaBuilder cb> = ... CriteriaQuery cq = cb.createQuery(); Root c = cq.from(Customer.class); Join o = c.join(Customer\_.orders); cq.select(cb.count(o)); cq.groupBy(c.qet(Customer .address) - get(Address\_.country)) ;

D. CriteriaBuilder cb = ... CriteriaQuery cq = cb.createQueryO; Root c = cq.from(Customer.class); Root c = cq . from (Customer . class ) ,- Join o = c.join(Customer\_.orders); Join country= c.join(Customer,.address) .join(Address cq.multiselect(cq.count(o), country ); cq.groupBy(c.get(Customer.address)- get (Address\_ . country) ) ;

#### Correct Answer: A

Reference:http://www.jarvana.com/jarvana/view/org/apache/openjpa/openjpa-persistence- jdbc/2.0.0/openjpapersistence-jdbc-2.0.0-testsources.jar!/org/apache/openjpa/persistence/criteria/TestTypesafeCriteria.java?format=ok

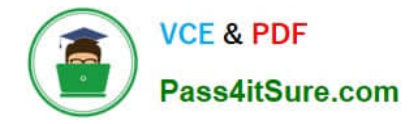

### **QUESTION 5**

Which of the following Criteria query snippets demonstrates the correct way to create and execute strongly typed queries? Assume that cb references an instance of the CriteriaBuilder interface and em references an EntityManager instance.

A. CriteriaQuery cq = cb.createQuery (Office.class); . . . TypedQuery tq = em.ceateQuery (cq) ; L 1st offices = tq.getResultList ();

B. CriteriaQuery cq = cb.createQuery (Office.class) . . . TypedQuery tq = em.createQuery (cq, office.class); List offices = tq.getresult ();

C. CriteriaQuery cq = em.createQuery (cq, office.class); . . . TypedQuery tq = em.createQuery (cq); List offices = tq.getresult ();

D. CriteriaQuery cq = cb.createQuery (Office.class); . . . TypedQuery tq = em.ceateQuery (cq); List Offices = tq.getResultList ();

Correct Answer: D

Reference:http://stackoverflow.com/questions/3424696/jpa-criteria-api-how-to-add-join-clause-as- general-sentence-aspossible

[1Z0-898 PDF Dumps](https://www.pass4itsure.com/1Z0-898.html) [1Z0-898 Study Guide](https://www.pass4itsure.com/1Z0-898.html) [1Z0-898 Exam Questions](https://www.pass4itsure.com/1Z0-898.html)

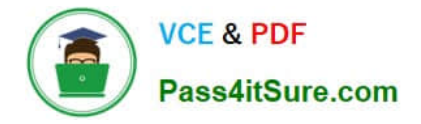

To Read the Whole Q&As, please purchase the Complete Version from Our website.

# **Try our product !**

100% Guaranteed Success 100% Money Back Guarantee 365 Days Free Update Instant Download After Purchase 24x7 Customer Support Average 99.9% Success Rate More than 800,000 Satisfied Customers Worldwide Multi-Platform capabilities - Windows, Mac, Android, iPhone, iPod, iPad, Kindle

We provide exam PDF and VCE of Cisco, Microsoft, IBM, CompTIA, Oracle and other IT Certifications. You can view Vendor list of All Certification Exams offered:

### https://www.pass4itsure.com/allproducts

## **Need Help**

Please provide as much detail as possible so we can best assist you. To update a previously submitted ticket:

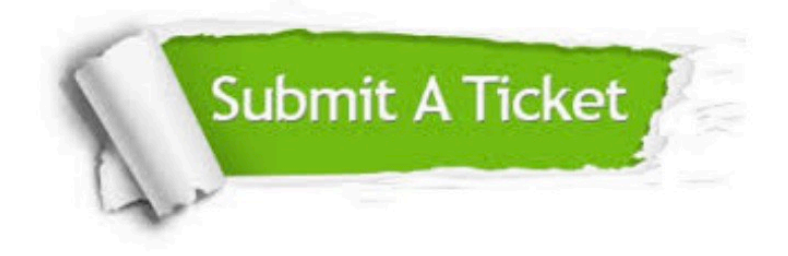

#### **One Year Free Update**

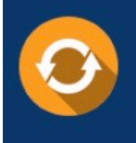

Free update is available within One fear after your purchase. After One Year, you will get 50% discounts for updating. And we are proud to .<br>poast a 24/7 efficient Customer Support system via Email

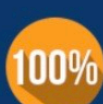

**Money Back Guarantee** 

To ensure that you are spending on quality products, we provide 100% money back guarantee for 30 days from the date of purchase

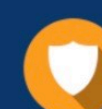

#### **Security & Privacy**

We respect customer privacy. We use McAfee's security service to provide you with utmost security for vour personal information & peace of mind.

Any charges made through this site will appear as Global Simulators Limited. All trademarks are the property of their respective owners. Copyright © pass4itsure, All Rights Reserved.